## Web端在线设计器如何内置好数据

ActivereportsJs提供web端在线设计器,使用者可以根据通过web设计器进行数据源数据集的绑定,然后使用设计器的设计界面进行报表的设 计。

在实际业务场景中,有这样一种场景:web报表设计器集成到项目中,并且面向的对象是业务人员,业务人员可能对数据库操作这块不是很熟悉 ,他们只需要关注自己的报表需求,在设计器进行拖拽设计报表。那么就需要在web端在线设计器中内置好数据源数据集,这样让业务人员能够 只关注业务逻辑,设计出满足自己需求的报表。

ActivereportsJs 提供了一个可以内置数据源的接口,可以通过调用接口的方式进行设计器数据源数据集的绑定

下面我们啊,来讲解下如何实现

```
1、核心代码
```

```
designer.setDataSourceTemplates([
         {
           id: "Northwind",
           title: "Northwind",
           template: resources.dataSource,
           canEdit: false,
           datasets: [
\{ id: "Categories",
               title: "Categories",
               template: resources.categoriesDataSet,
               canEdit: false,
             },
\{ id: "Products",
               title: "Products",
               template: resources.productsDataSet,
               canEdit: false,
             },
           ],
          },
         ]);
```

```
核心代码
```

```
resources.dataSource = {
   Name: "Northwind",
   ConnectionProperties: {
     DataProvider: "JSON",
     ConnectString:
"endpoint=https://demodata.grapecity.com/northwind/api/v1",
   },
};
```
2、预览展示结果

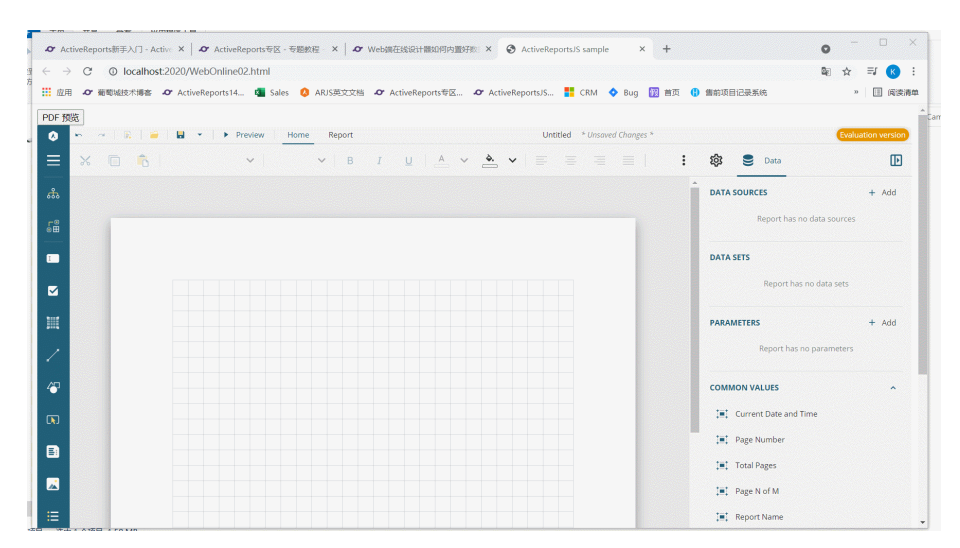

## 3、实现demo

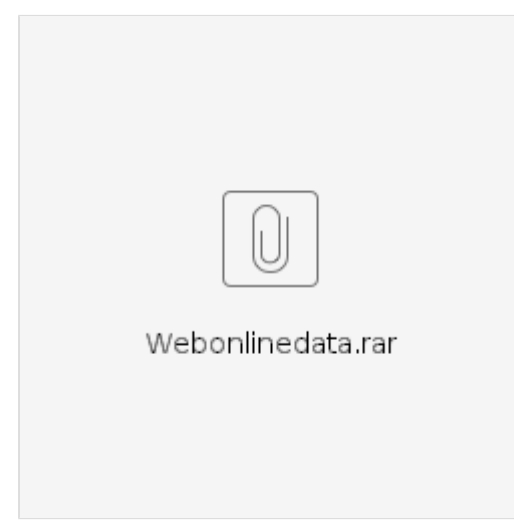